## Cheatography

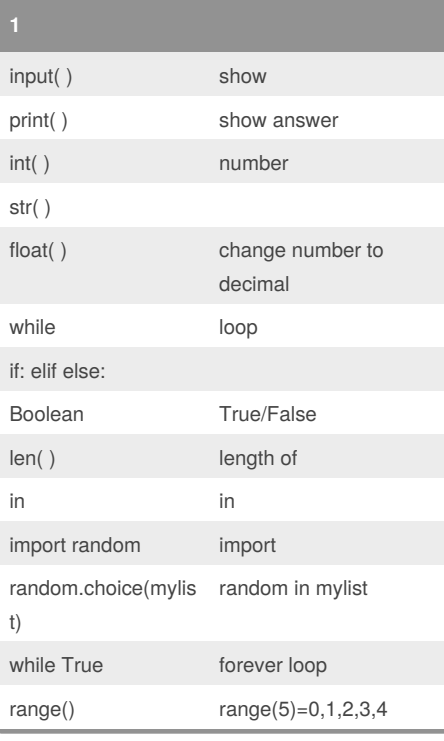

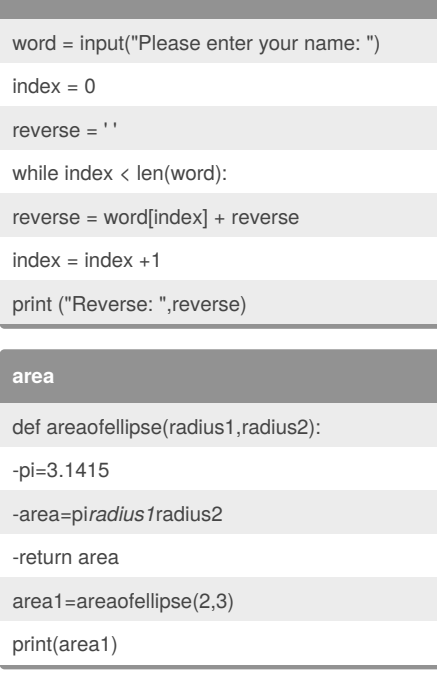

**5 Reverse**

### kimmy computer Cheat Sheet by [kimmy](http://www.cheatography.com/kimmy/) via [cheatography.com/25748/cs/6884/](http://www.cheatography.com/kimmy/cheat-sheets/kimmy-computer)

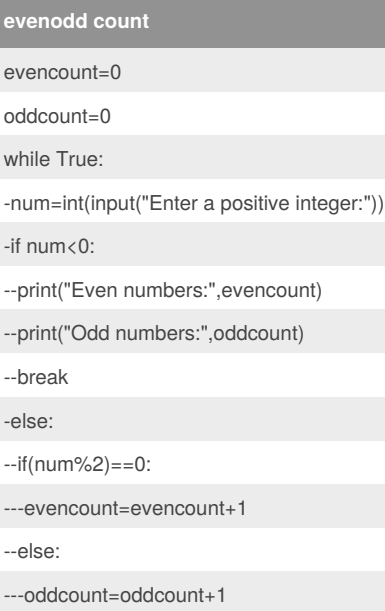

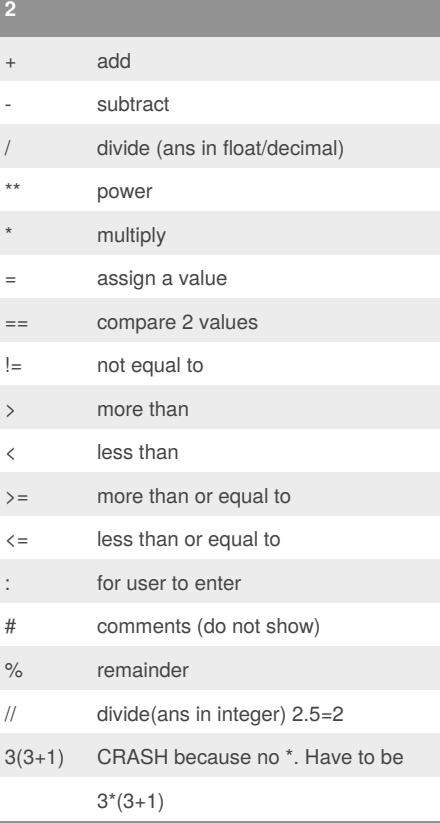

### **6 binary**

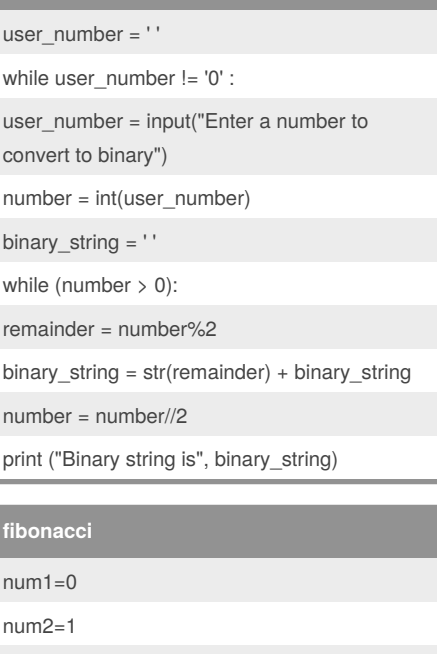

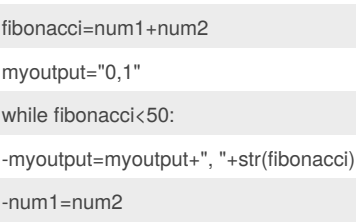

-num2=fibonacci

-fibonacci=num1+num2

print(myoutput)

#### **hex**

while True: -user\_number=input("Enter a number:") -num=int(user\_number) -hex\_string="" -while(number>0): --remainder=number%2 --if remainder==10: ---remainder="A" --elif............................. --hex\_string=str(remainder)+hex\_string

--num=num//16

-print("Hexadecimal string is 0x"+hex\_string)

#### Sponsored by **CrosswordCheats.com** Learn to solve cryptic crosswords! <http://crosswordcheats.com>

By **kimmy** [cheatography.com/kimmy/](http://www.cheatography.com/kimmy/) Published 9th February, 2016. Last updated 22nd March, 2016. Page 1 of 2.

# Cheatography

### kimmy computer Cheat Sheet by [kimmy](http://www.cheatography.com/kimmy/) via [cheatography.com/25748/cs/6884/](http://www.cheatography.com/kimmy/cheat-sheets/kimmy-computer)

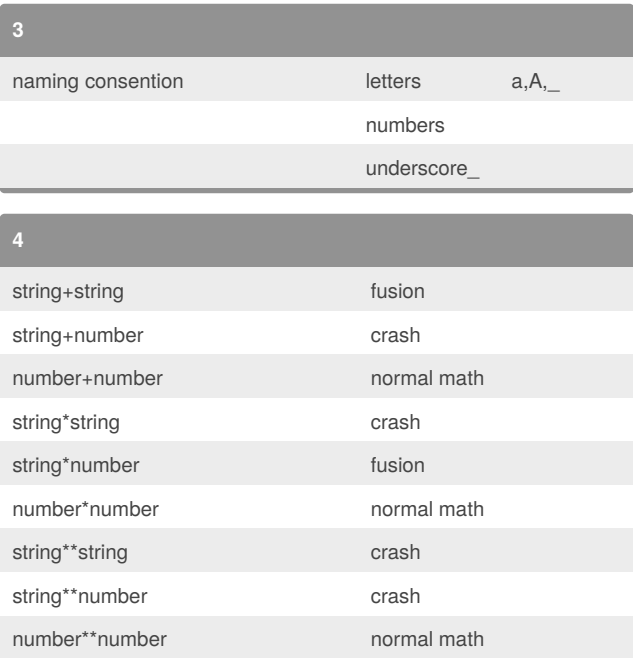

### **while**

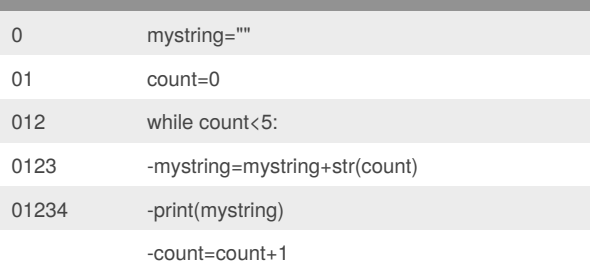

### **while**

mylist=[1,2,3]

num=0

while num<len(mylist):

-print(mylist[num])

-num=num+1

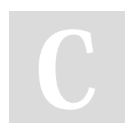

## By **kimmy**

[cheatography.com/kimmy/](http://www.cheatography.com/kimmy/)

Published 9th February, 2016. Last updated 22nd March, 2016. Page 2 of 2.

Sponsored by **CrosswordCheats.com** Learn to solve cryptic crosswords!

<http://crosswordcheats.com>